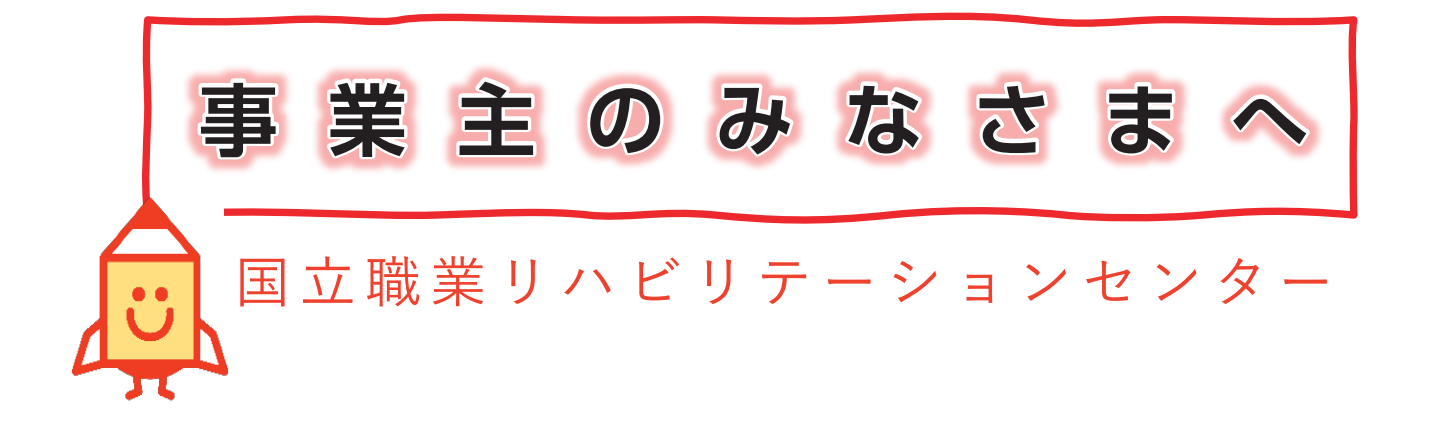

# 障害者の採用や復職のために

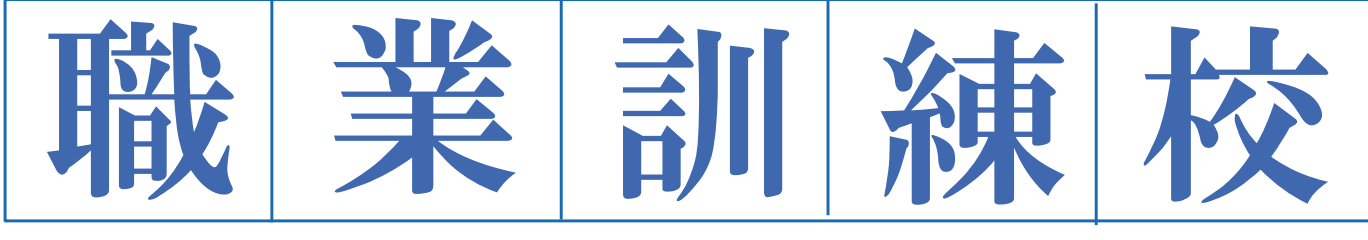

# という選択肢がある

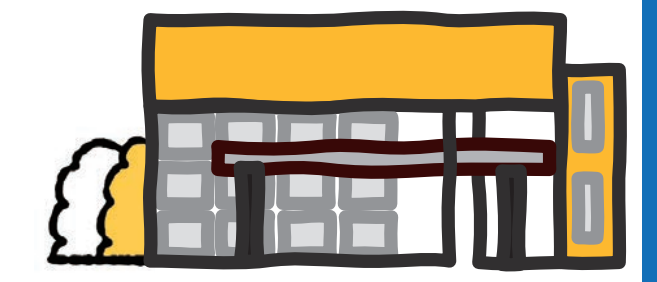

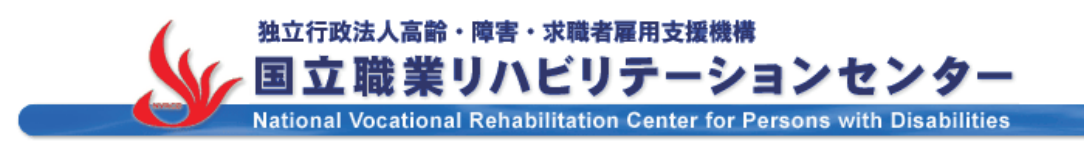

### 国立職業リハビリーションセンター

一体的に提供しています。また、陣吉有雇用に取り組まれている事耒土 - 1999<br>のみなさまにも本パンフレットに掲載している内容の支援を提供してい 設置し、独立行政法人高齢・障害・求職者雇用支援機構が運営する施設 です。就職や復職を目指す障害のある方に対して職業訓練と職業指導を 一体的に提供しています。また、障害者雇用に取り組まれている事業主 ます。ぜひ、ご活用ください。

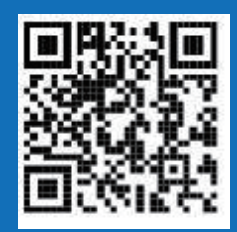

は、厚生労働省が

### 年間、どのタイミングでも訓練生の採用が可能です

就職に向けて取り組んでいる訓練生が常時100名以上在校して いるため、年間をとおしてどのタイミングでも採用のチャンスが あります。 早期に就職が決まれば随時修了し、就職に移行します。

### 訓練場面の見学や会社説明会の開催ができます

企業の担当者から訓練生に会社説明を行う機会や、個別面談を設 定していただくことができます。訓練場面のご見学は随時行って おります。

#### 職場実習や企業連携訓練を実施しています

実際に従事する業務に応じた企業との連携による職業訓練や、採 用前の見極めとして職場実習を行うことも可能です。

### オーダーメイド型の訓練を実施しています

受障により休職中の方の職場復帰のための訓練などオーダーメイ ドの訓練を実施しています。

### 専門的スキルを習得した訓練生が多数活躍中です

各種プログラムの受講と訓練場面での実践をとおして、職場適 応に必要な支援を行っています。専門的なスキルを習得した訓 練生の多くが企業で活躍し、高い就職実績があります。

### 訓練校でスキルを学び、スキルを活かせる職場へ!

### 職業リハビリテーションセンターのながれ

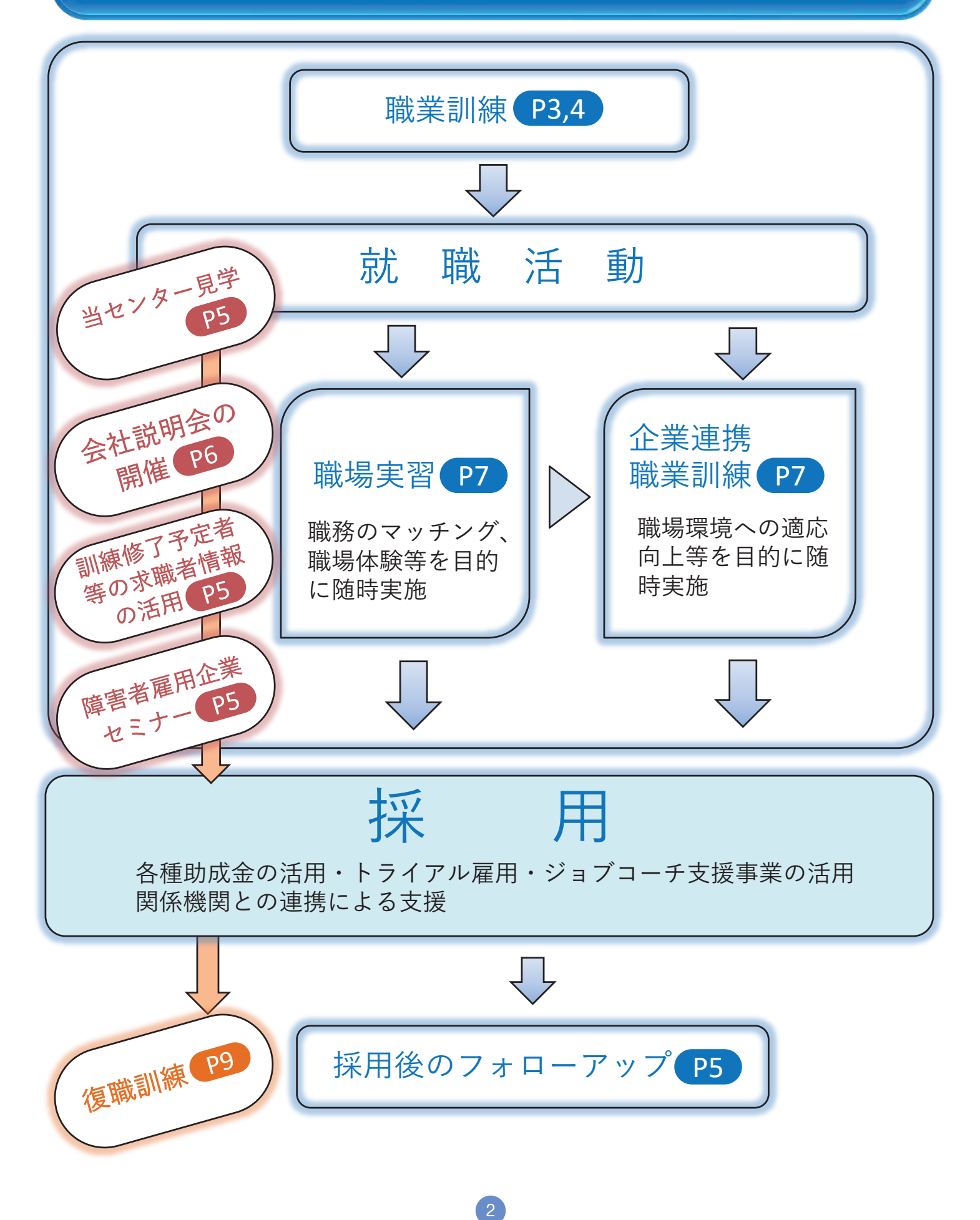

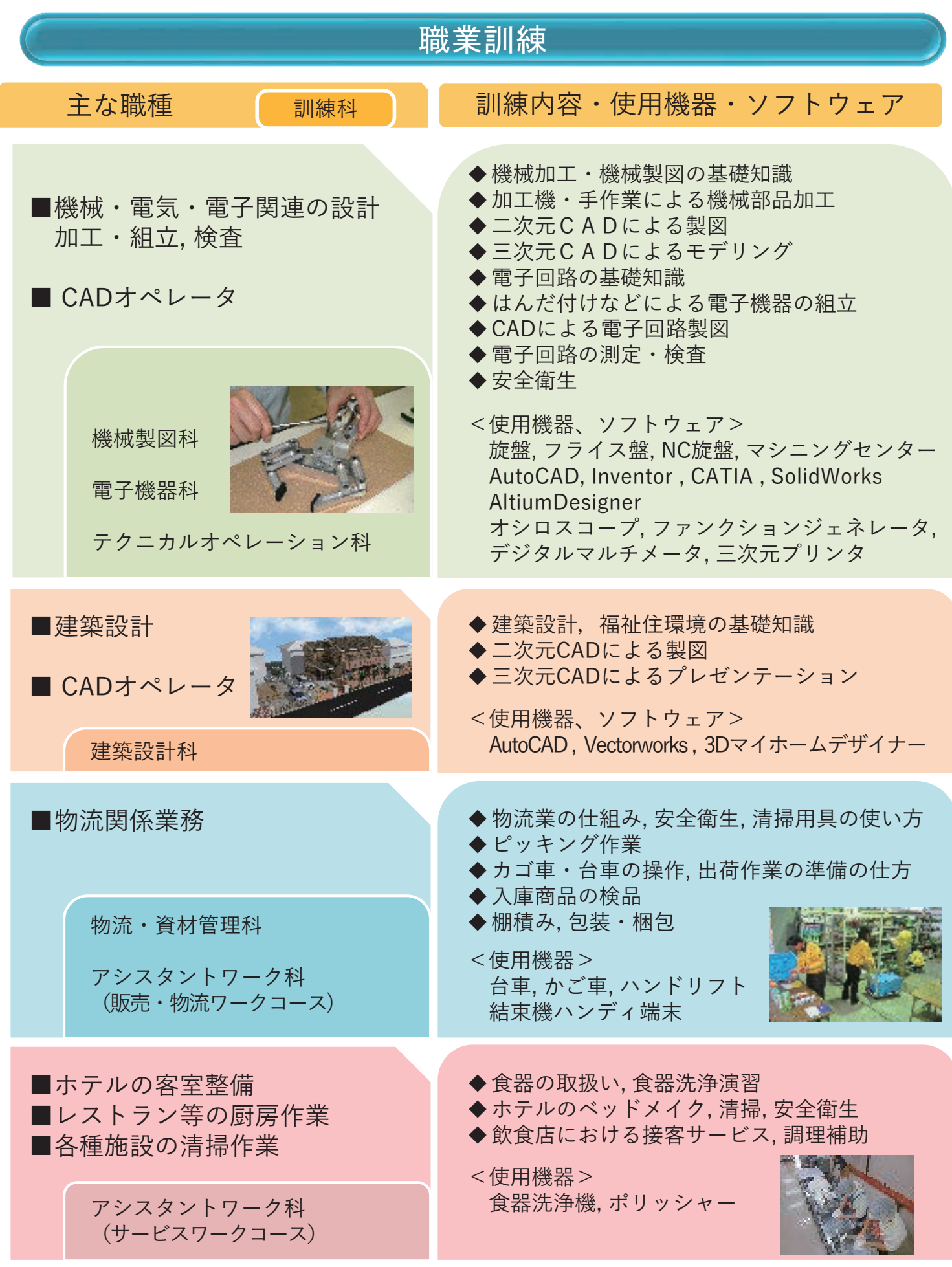

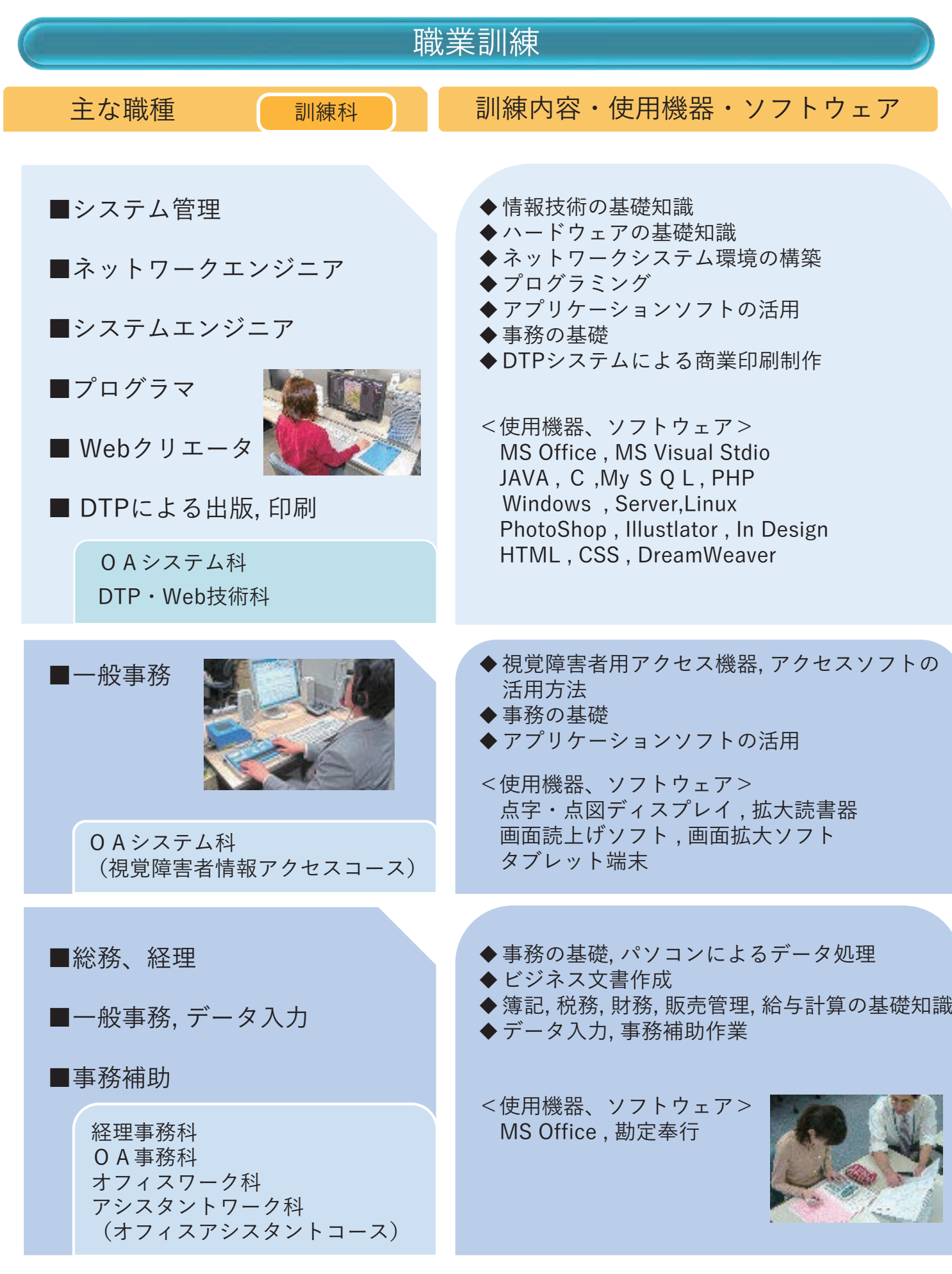

### 訓練生の採用をご検討の事業主のみなさまへの支援

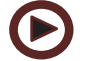

#### 当センターのご見学

- ・ 訓練場面をご見学いただけます。 訓練生の採用をご検討の際は見学をお勧めします。
- ・ 訓練場面の見学と合わせて当センターの業務説明等もいたします。日時等はご希望、ご 都合に合わせて設定させていただきますので事前にご連絡ください。

#### 訓練生の採用に関するご相談

・ 採用を検討されている職務内容、雇用条件を確認のうえ、条件に近い訓練生の情報提供 をさせていただきます。

#### 障害者雇用企業支援セミナーの開催

・ 障害のある方の採用を検討されている事業主のみなさまを対象に、障害者雇用に関する 知識・ノウハウの紹介や当センターの見学、訓練生からの訓練の紹介等を行うセミナーを 開催しています。 具体的な日程、内容については職業指導課までお問い合わせください。

#### 訓練生(修了予定者及び修了者)の情報提供

- ・ 当センターのホームページに「訓練修了予定者等の求職者情報」を掲載しています。 <URL> https://www.nvrcd.jeed.go.jp/employer/trainee/index.html
- ・ 掲載対象は、訓練修了者および修了予定者(訓練開始後、おおむね4か月経過した方) です。
- 月2回 (1日と15日) 更新しています。
- ・ お問い合わせをいただければ、当該訓練生に情報提供いたします。

### 訓練生を採用していただいた事業主のみなさまへの支援

訓練生の採用後の支援(フォローアップ)

- ・ 他の就労支援機関と連携して、訪問、電話、Eメール等により職場への定着状況を確認 させていただき、必要な支援を行います。
- ・ 配置転換等で新たな技能、知識を身に付けることが必要となった場合に、スキルアップ のための能力開発セミナーを行っています。

### 会社説明会の開催

当センター内で訓練生を対象とした会社説明会を、個別に、随時、開催 していただけます。日時等はご希望に合わせて設定いたします。

### 会 社 説 明 会 の 流 れ

- 1.就職支援担当部署(職業指導課)と協議
	- □ 開催日時の設定
	- □ 実施方法(対面・オンライン)の選定
	- □ 当日の内容の確認

#### 説明会

会社説明、採用を想定している業務などの説明

#### 個別面談 ※説明会のみの開催でも可能です

応募を考えたい訓練生と個別にお話しする時間を設定

面談の所要時間は一人当たり10~15分程度

採用面接ではないため、事前にハローワークの紹介状を取得したり、履歴書等の 応募書類は交わしません

訓練生は、「自己紹介状(障害の状況は配慮事項等を記載したもの)」に訓練受 講状況と障害等の状態を記載して用意し、面談時に持参(面談後、回収)

2. 説明会開催案内に必要な情報の提供

□ 求人票(募集要項)の送付

- 3.訓練受講生へ開催案内
	- □ 参加受付
	- □ 参加人数連絡
- 4.当日用資料の準備
	- □ 資料データの送付(電子ファイル)
	- □ 印刷およびプロジェクター上映準備
	- □ 紙面のみの資料は当日ご持参

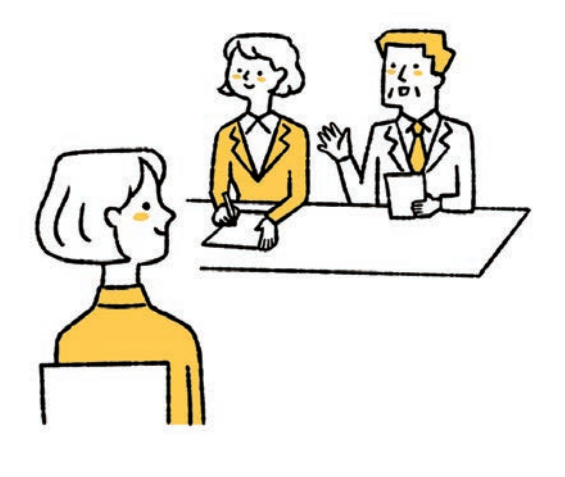

随時開催

### 職場実習・企業連携職業訓練

訓練生の採用を円滑に進めるため、事業主の方のご協力を得て行う「職場実習」と「企 業連携職業訓練」の2つの制度がありますので、是非ご活用ください。

#### **▶ 職場実習とは**

実際の職場において仕事を体験的に行い、当センター内の訓練で習得した技能の応用状況 や課題等について把握するとともに、実践的な技能の向上や労働習慣等を身に付けることを 目的としています。

\*実施に際しては採用を前提としていませんが、採否の判断に活用いただくことは差し支 えありません。

#### **▶ 企業連携職業訓練とは**

採用を検討している訓練生に対して、企業の職務内容に関する訓練を当センターで実施し た後、実際に企業において訓練を実施することで採用につなげることを目的としています。

#### **\*企業連携職業訓練の基本的な流れ\***

① 企業連携職業訓練ご利用の提案、実施に向けたご相談等

- ② 企業内での職業訓練に向けた準備
	- 【事業主の方に対して】
	- ・ 障害特性、配慮事項、指導技法等の伝達
	- ・ 特注型の職業訓練計画の策定
	- 【当該訓練生に対して】
	- ・ 企業内での職業訓練に向けた事前の職業訓練
- ③ 企業内での職業訓練実施 ・ 障害特性に応じた職場環境の調整、雇用管理・指導上の配慮等へのアドバイス等
- ④ 企業内での職業訓練結果を踏まえての補完職業訓練
	- ・ 訓練生の課題等に応じて当センターの訓練と企業内での職業訓練を実施
- ⑤ 採用後 ・ フォローアップ、能力開発セミナー(スキルアップのための短期講習会)

#### **◇職場実習と企業連携職業訓練の違い◇**

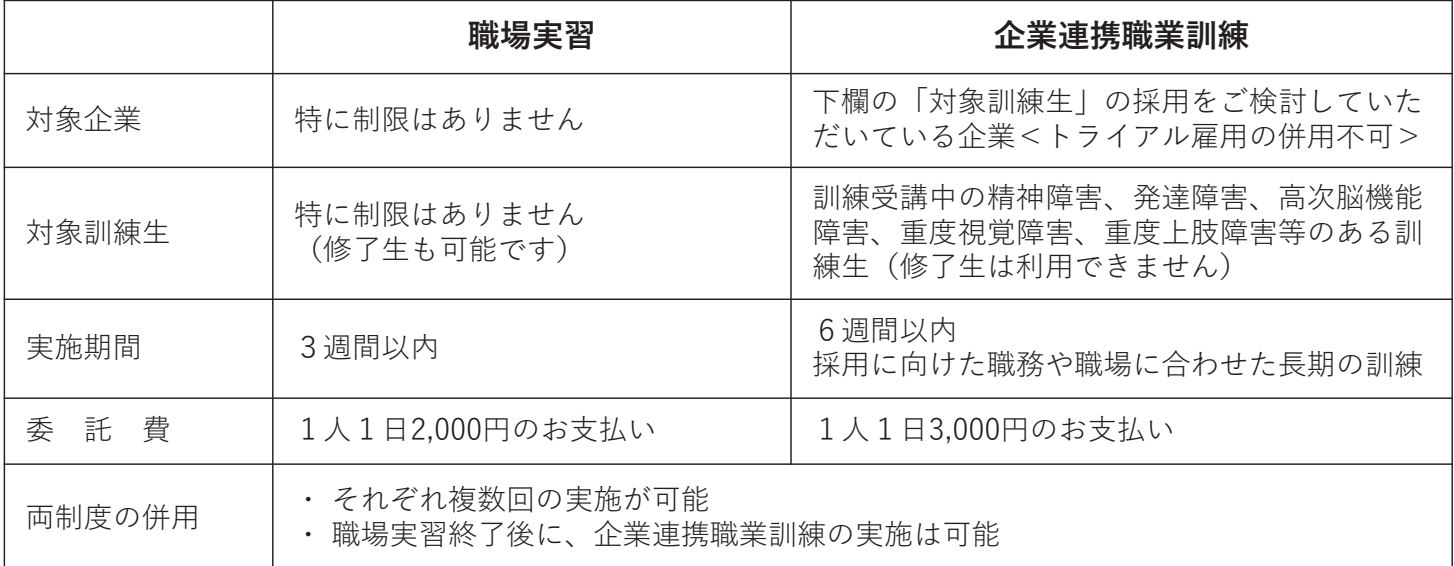

## 在職者対象の職業訓練(能力開発セミナー)

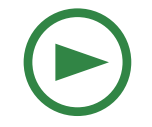

### 在職中の障害のある方のスキルアップのための職業訓練

#### **◇スキルアップのための支援**

・在職中の障害のある方向けに、新たな知識と技能の習得を目指す講習会を開催しています。

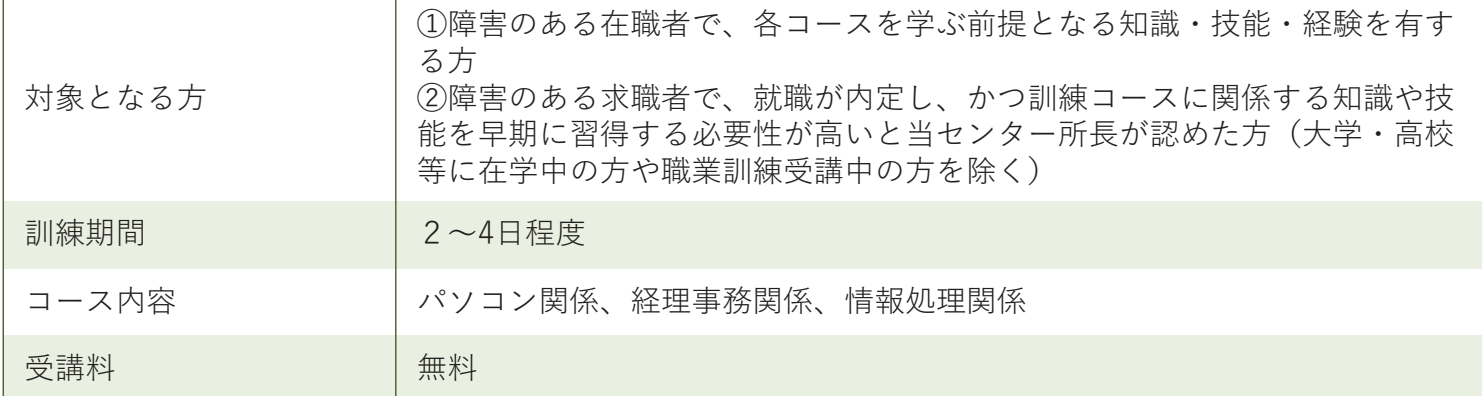

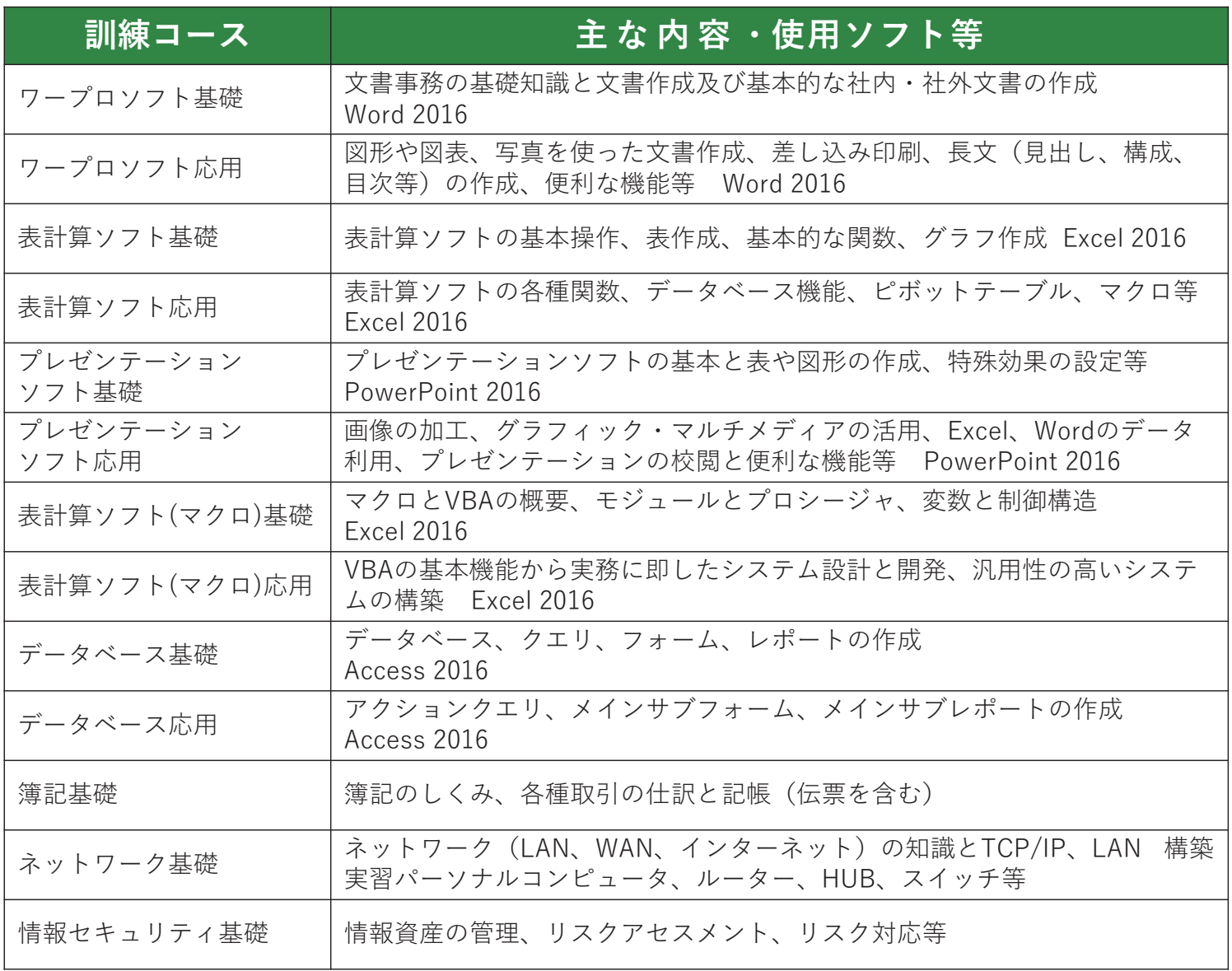

### 在職者対象の職業訓練(雇用継続のために)

### 受障により休職中の方の復職に向けた職業訓練

#### **◇復職のための支援**

・ 受障により休職中の方が復職するにあたり、新たな技能、知識を身に付けることが必要 となった場合の訓練を実施しています。

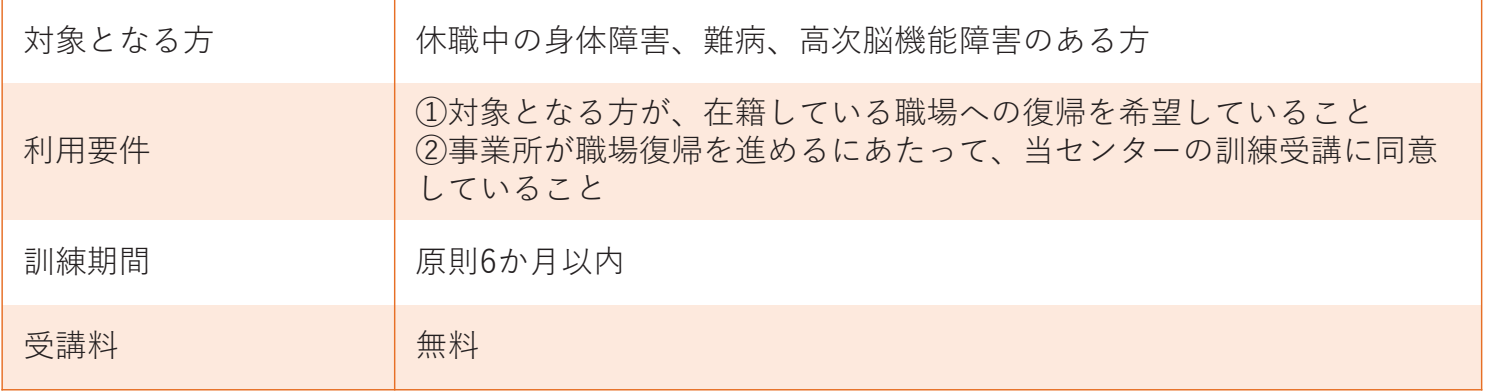

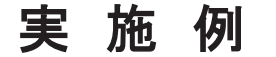

実 施 例 職場復帰後の職務を想定した職業訓練を実施します

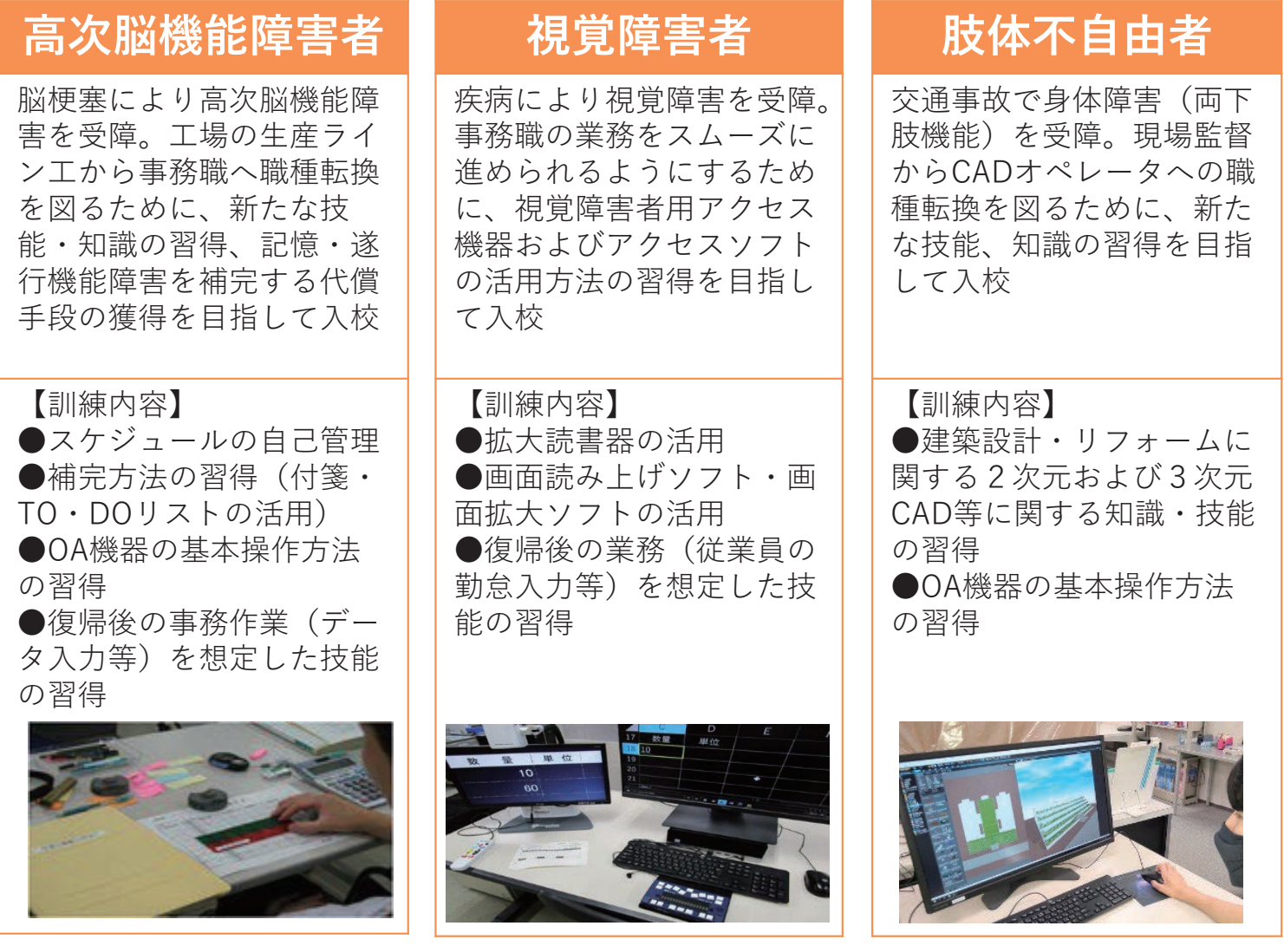

### 障害者雇用の際に利用できるツール・制度

■ 障害者雇用事例 \*\*\*\*\*\*\*\*\*\*\*\*\*\*\*\*\*\*\*\*\* 9 ● ●

ex-Non 目光线

 $\mathbb{H}$ 21 - 海外電行事事業所の事情が検索できます<br>- 検索したい業種や環境の問題などにチェックを入れると、<br>- ColorのTERNING - Colorの場合を使用し、まず、

目時の

日 # #

 $\begin{array}{c}\n\hline\n\text{M}\cdot\text{D3}\cdot\text{N}\n\end{array}$ 

|<br>|普通集用事件リファレンスサービス」では、用着看集用について創建工作を

**TELESTIC** 

Este-mus

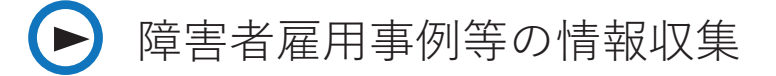

#### **\*障害者雇用事例リファレンスサービス**

障害者雇用について創意工夫を行い積極的に取 り組んでいる企業の事例や合理的配慮の提供に関 する事例をホームページでご紹介しています。 業種別や障害種別、事業所規模などで検索する ことができます。

#### **\*障害者雇用に関するハンドブック・マニュアル等**

障害者雇用に役立つマニュアルなどの各種資料 を作成し、ホームページで紹介しています。

### ● 受入れ体制の整備

#### **\*就労支援機器の貸し出しサービス**

採用した障害者の障害特性等を踏まえ、本人が作業しや すくするための補完手段として就労支援機器の活用を検討 される際は、その貸し出しを行っています。

【中央障害者雇用情報センター】

### 雇用の際の支援制度

#### **\*障害者トライアル雇用事業**

事業主、障害者双方の不安の軽減のため、 障害者を短期間の試行(トライアル)雇 用として受入れ、事業主の障害者雇用の きっかけを作り、常用雇用への移行を図 ることを目的としています。

【ハローワーク】

### **\*職場適応援助者(ジョブコーチ)による支援**

10

障害者が円滑に職場に適応できるように、ジョ ブコーチが支援計画に基づいて定期的に事業所を 訪問し、職場での課題を改善するなどきめ細やか な人的支援を行います。職場内のサポート体制を 作り、事業主が主体的に支援できるようになるこ とを目標としています。

【地域障害者職業センター】

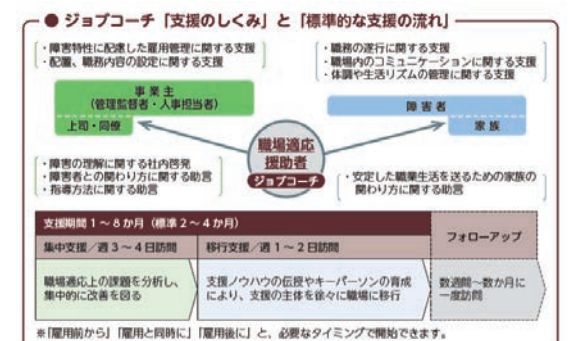

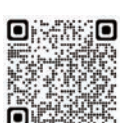

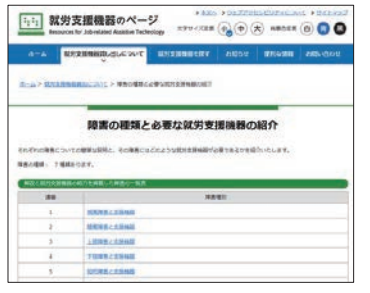

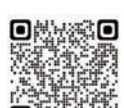

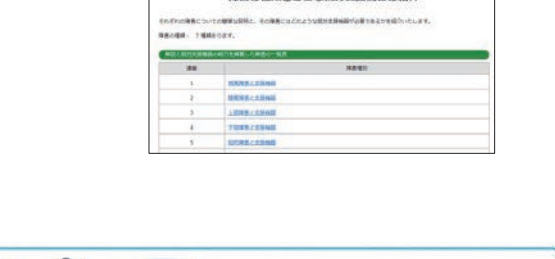

トライアル雇用 (3か月間の有期雇用)

不安の解消・認識

とのような仕事を<br>IB当させればよい

不安

障害者

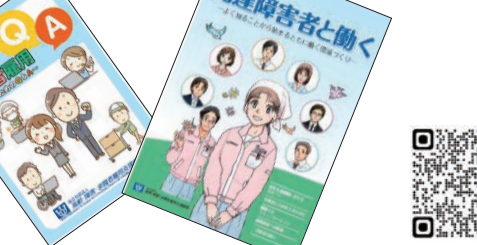

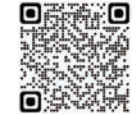

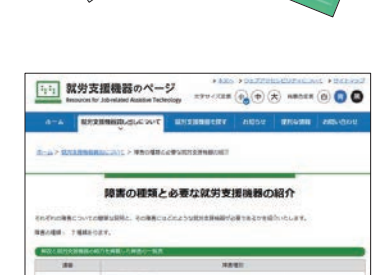

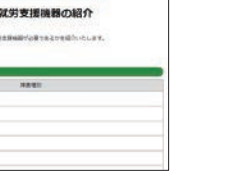

常用雇用

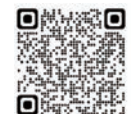

 $Q_{\text{MB}}$ 

#### お問い合わせ先 お問い合わせ先 お問い合わせ先 もち しょうしょうしょう

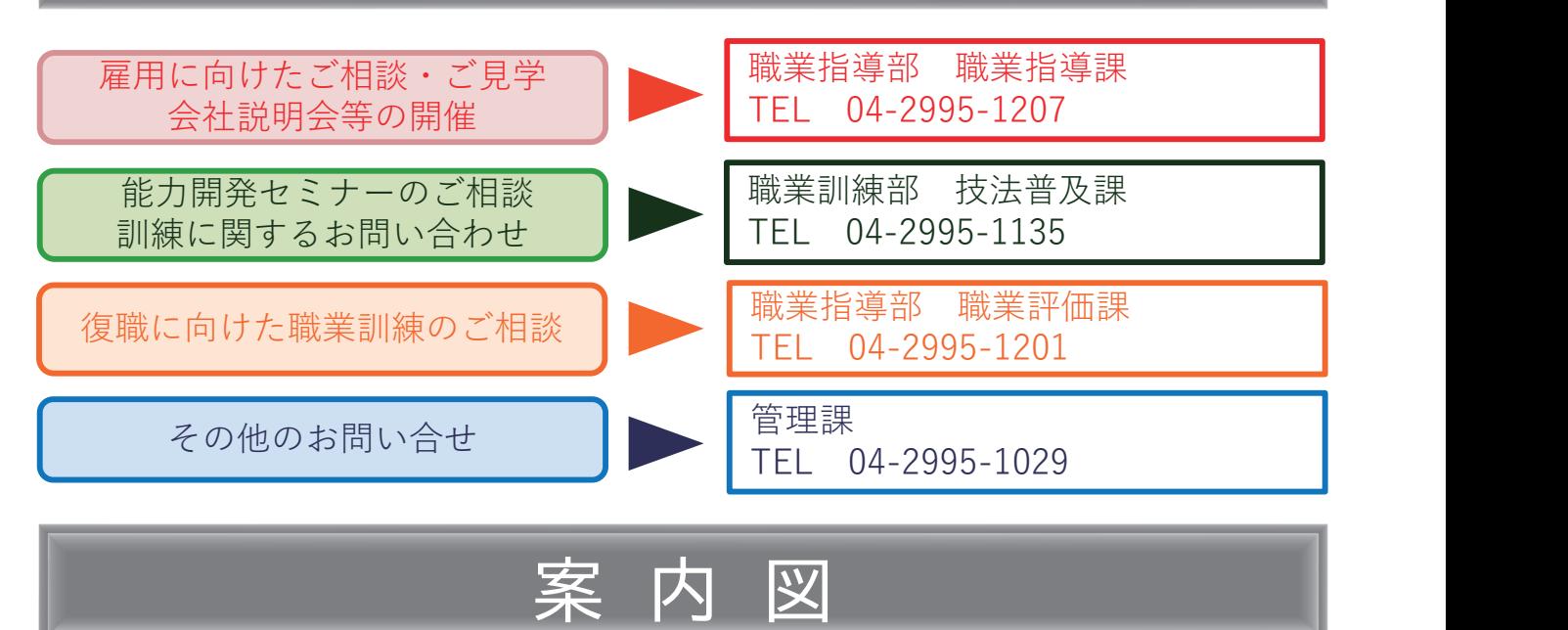

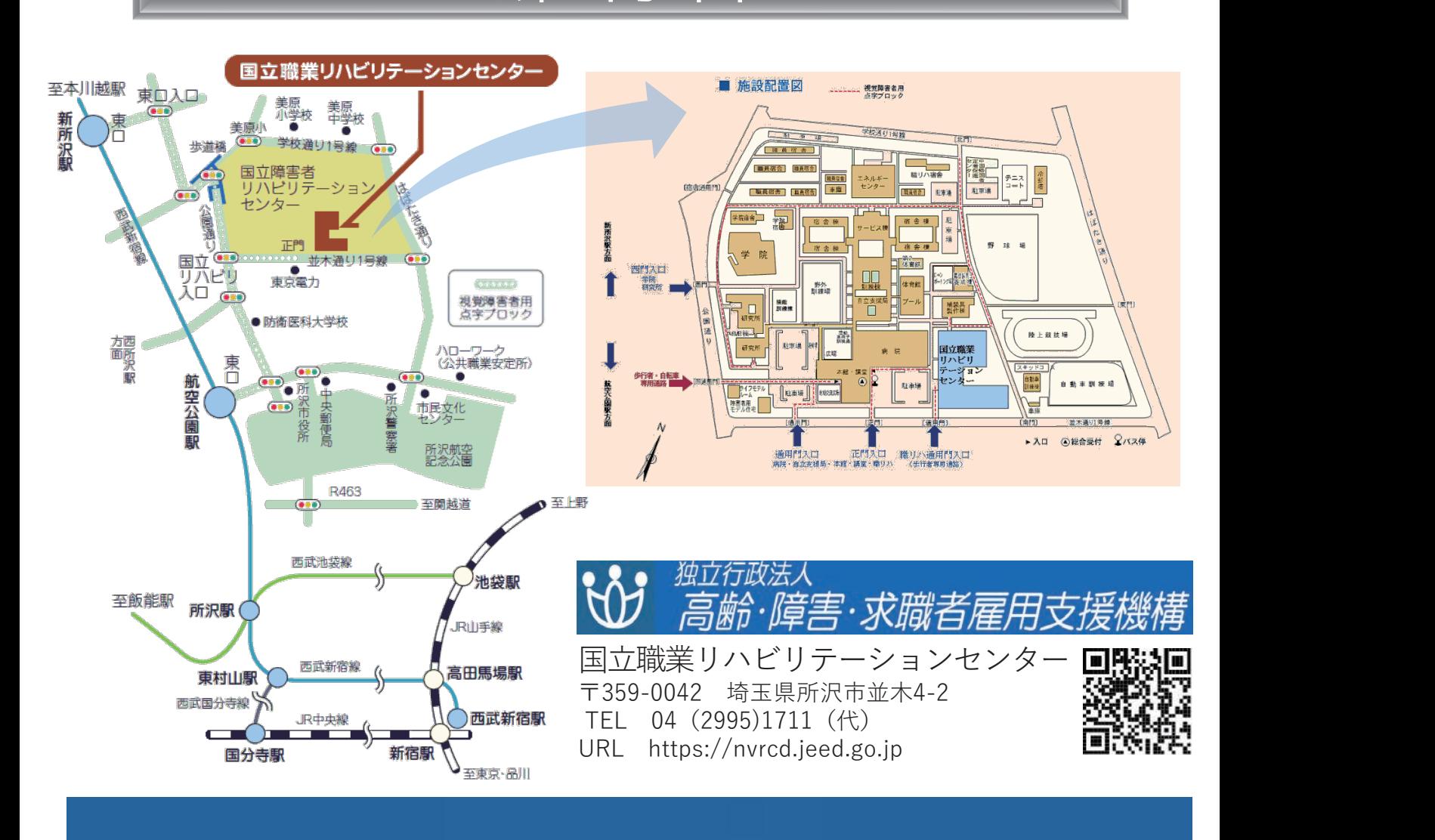

# **SLESK.** JEED